# **Приложение к рабочей программе дисциплины Системы автоматизированного проектирования**

Направление подготовки – 15.03.02 Технологические машины и оборудование Профиль – Машины и аппараты пищевых производств Учебный план 2016 года разработки.

# **ФОНД ОЦЕНОЧНЫХ СРЕДСТВ**

#### **1. Назначение фонда оценочных средств (ФОС) по дисциплине**

ФОС по учебной дисциплине – совокупность контрольных материалов, предназначенных для измерения уровня достижения обучающимся установленных результатов обучения, а также уровня сформированности всех компетенций (или их частей), закрепленных за дисциплиной. ФОС используется при проведении текущего контроля успеваемости и промежуточной аттестации обучающихся.

Задачи ФОС:

– управление процессом приобретения обучающимися необходимых знаний, умений, навыков и формированием компетенций, определенных в ФГОС ВО;

– оценка достижений обучающихся в процессе изучения дисциплины с выделением положительных/отрицательных результатов и планирование предупреждающих/ корректирующих мероприятий;

– обеспечение соответствия результатов обучения задачам будущей профессиональной деятельности через совершенствование традиционных и внедрение в образовательный процесс университета инновационных методов обучения.

#### **2. Структура ФОС и применяемые методы оценки полученных знаний**

#### **2.1 Общие сведения о ФОС**

ФОС позволяет оценить освоение всех указанных в рабочей программе дескрипторов компетенции, установленных ОПОП. В качестве методов оценивания применяются: наблюдение за работой, наблюдение за действиями в смоделированных условиях, применение активных методов обучения, экспресс-тестирование, программированные тесты.

Структурными элементами ФОС по дисциплине являются: входной контроль (при наличии) (предназначается для определения уровня входных знаний), ФОС для проведения текущего контроля, состоящие из устных, письменных заданий, тестов, и шкалу оценивания, ФОС для проведения промежуточной аттестации, состоящий из устных, письменных заданий, и других контрольно-измерительные материалов, описывающих показатели, критерии и шкалу оценивания.

|                                      | Текущая аттестация (количество заданий, работ) |                                  |                             |
|--------------------------------------|------------------------------------------------|----------------------------------|-----------------------------|
| Раздел                               | Экспресс опрос на<br>лекциях по текущей теме   | Выполнение<br>лабораторных работ | Промежуточная<br>аттестация |
| Тема<br>$\sigma$<br>Понятие          |                                                |                                  |                             |
| автоматизированном проектировании,   |                                                |                                  |                             |
| средства обеспечения САПР            |                                                |                                  |                             |
| Тема 2. Виды графики по типу         |                                                |                                  |                             |
| представления графических данных     |                                                |                                  | зачёт с оценкой             |
| Тема3.Получение<br>реалистичных      |                                                |                                  |                             |
| изображений                          | +                                              |                                  |                             |
| Тема 4.<br>Основы<br>геометрического |                                                |                                  |                             |
| моделирования                        | +                                              |                                  |                             |

**Применяемые методы оценки полученных знаний по разделам дисциплины**

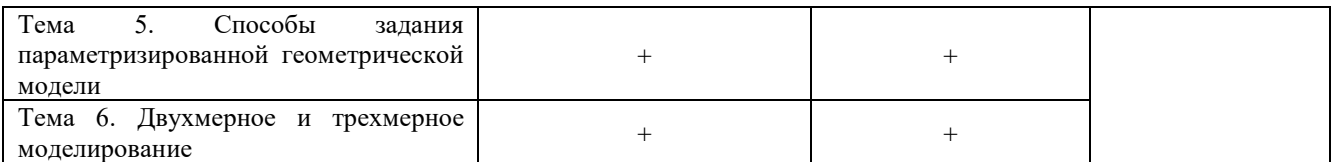

#### **2.2 Оценочные материалы для проведения текущей аттестации**

#### **Входной контроль**

Технология входного контроля предполагает проведение тестирования.

Оценивание входного тестирования осуществляется по номинальной шкале – за правильный ответ к каждому заданию выставляется один балл, за не правильный – ноль. Общая оценка каждого теста осуществляется в отношении количества правильных ответов к общему числу вопросов в тесте (выражается в процентах).

Тест считается пройденным (оценка «зачтено») при общей оценке 75%.

Количество попыток прохождения теста – одна. Время прохождения теста – 5 минут.

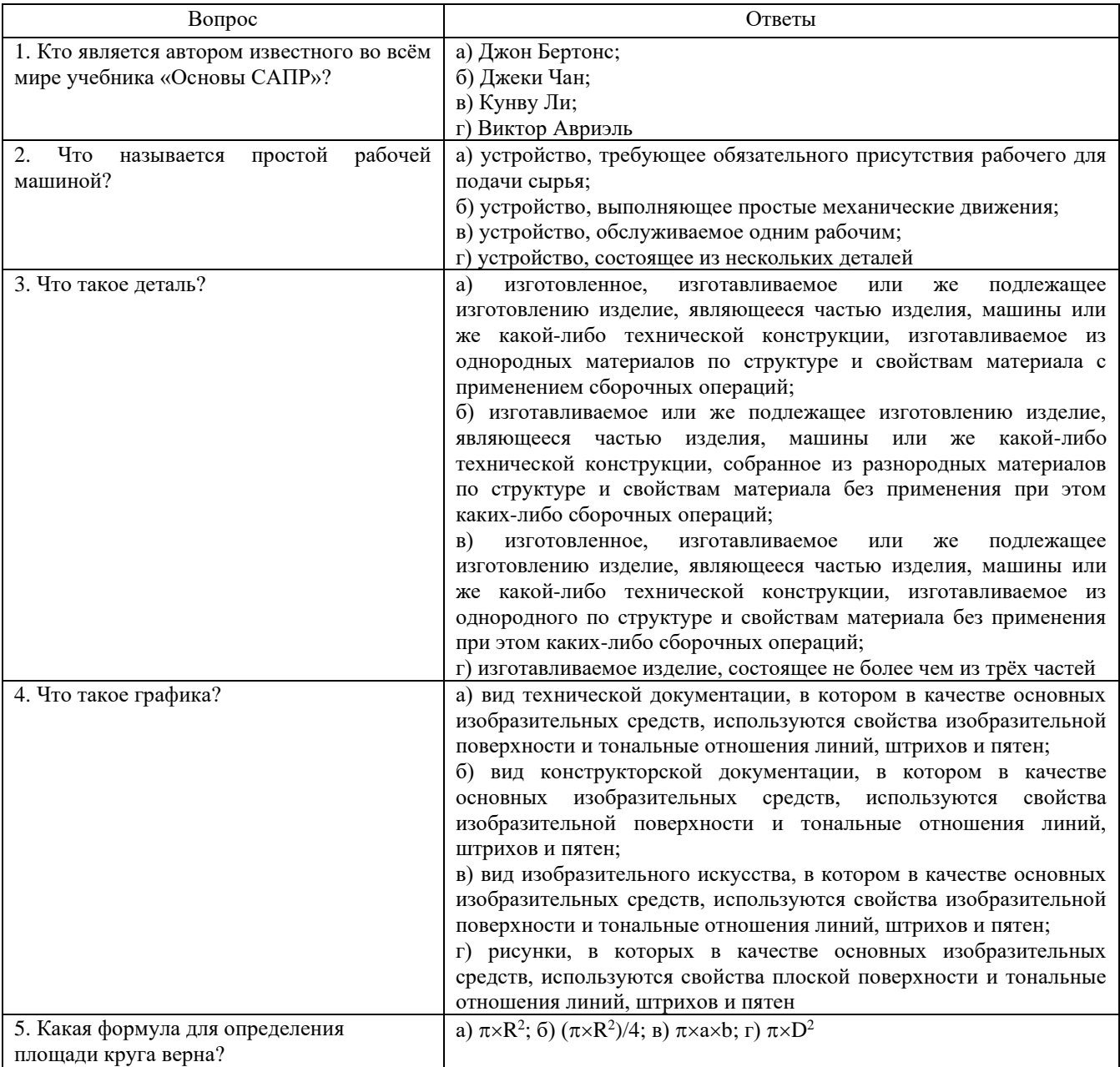

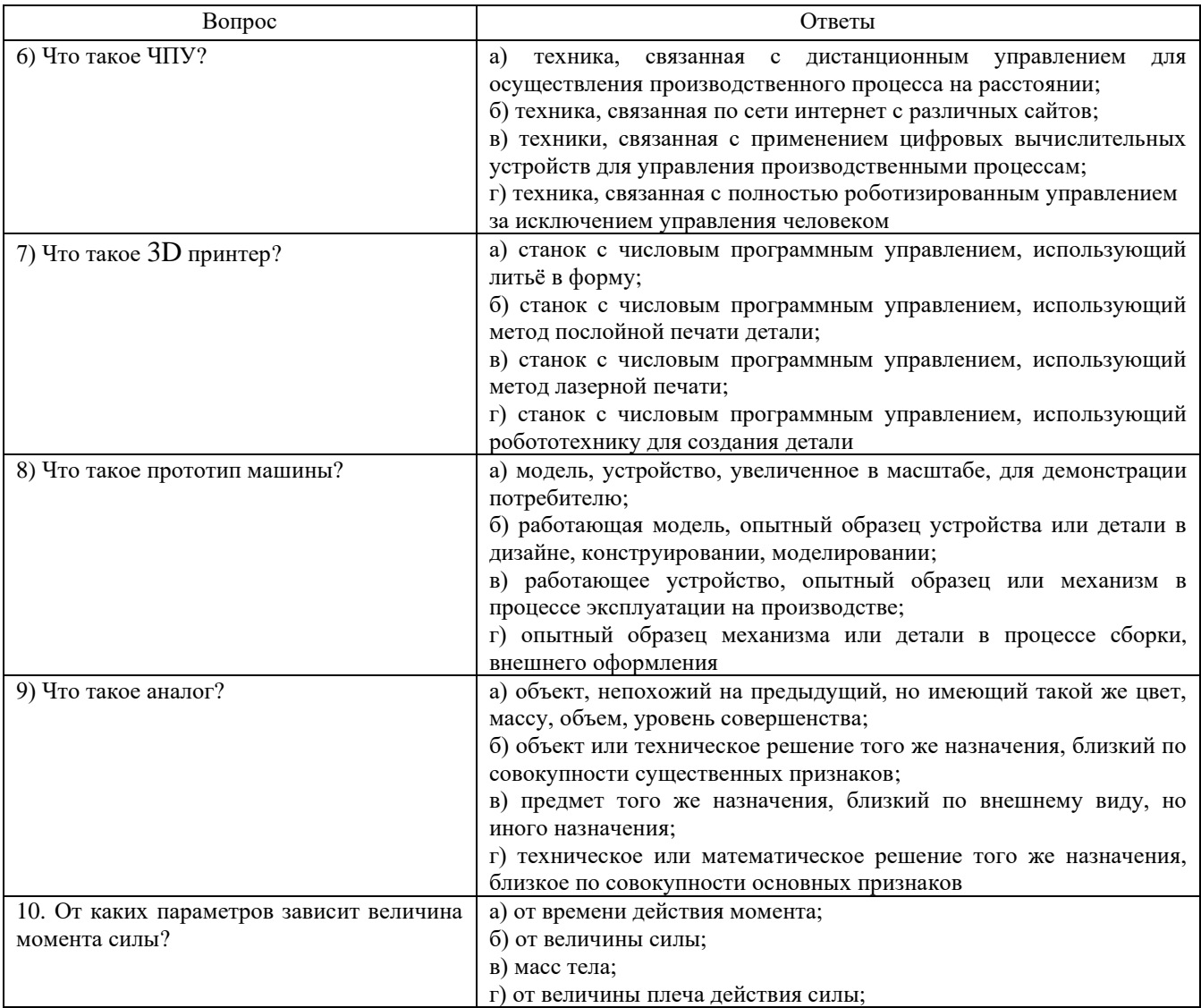

#### **Экспресс опрос на лекциях по текущей теме**

**Тема 1. Понятие об автоматизированном проектировании, средства обеспечения САПР**

**Лекция 1. Составные части и базовые подсистемы САПР. Обобщение основных геометрических построений на плоскости.** 

- 1. Когда впервые появился термин САПР?
- 2. Что позволяет делать применение программных пакетов САМ?
- 3. Что позволяет делать применение программных пакетов САЕ?

### **Лекция 2. Некоторые простые геометрических построений Основные базовые функции графического редактора чертежей**

- 1. Как определить средние точки элементов контура?
- 2. Зачем необходимы эквидистанты?
- 3. Как строится треугольник по трем сторонам *a*, *b*, *c*?

# **Тема 2. Виды графики по типу представления графических данных Лекция 3. Растровая и векторная графика. Фрактальная графика**

- 1. Что такое растровая графика?
- 2. Что такое векторная графика?
- 3. Что такое фрактальная графика?

### **Тема 3. Получение реалистичных изображений Лекция 4. Свет и цвет компьютерной графике**

- 1. Какая цель создателя фотореалистической графики?
- 2. Какой объект называют абсолютно черным телом?
- 3. Назовите типы поверхностей.

### **Тема 4. Основы геометрического моделирования**

#### **Лекция 5. Геометрические и двухмерные преобразования. Матричное представление трехмерных преобразований**

- 1. Назовите арсенал команд, находящийся в распоряжении пользователя?
- 2. Как можно перенести точки на плоскости?
- 3. Что лежит в основе изменения графической информации?

### **Тема 5. Способы задания параметризированной геометрической модели Лекция 6. ПК с полным и неполным набором связей**

- 1. Назовите подходы для создания параметризированной геометрической модели.
- 2. Что называют параметризацией?
- 3. Что такое жесткая параметризацией?

### **Тема 6. Двухмерное и трехмерное моделирование**

# **Лекция 7. Двухмерное моделирование: типы данных, построение базовых элементов, примеры моделей**

- 1. Какими типами данных оперирует двухмерная геометрическая модель?
- 2. Что относится к базовым элементам при их построении?
- 3. Назовите преимущества 3D моделирования?

# **Лекция 8. Трёхмерное моделирование: преимущества 3D моделирования, типы данных**

- 1. Назовите преимущества 3D моделирования
- 2. На какие базовые элементы делятся трёхмерное моделирование?
- 3. Какие тела в пространстве относятся к элементам второго уровня?

#### **Критерии оценивания**

Экспресс-опрос на лекции проводится путём письменных ответов на все ответы соответствующей лекции. Оценивание осуществляется по двухбальной системе: «не зачтено», «зачтено». Оценка «зачтено» выставляется в случае правильного ответа на все вопросы экспресс-опроса (допускается наличие неточностей в ответах не более чем в 50% вопросов). Время на прохождение экспресс-опроса – 5 минут; количество попыток прохождения экспрессопроса – неограниченно.

#### **Защита отчетов по лабораторным работам**

#### **Критерии оценивание**

Оценивание каждой лабораторной работы осуществляется по системе «зачтено» и «не зачтено».

В процессе оценивания учитываются отдельные критерии и их «весомость»

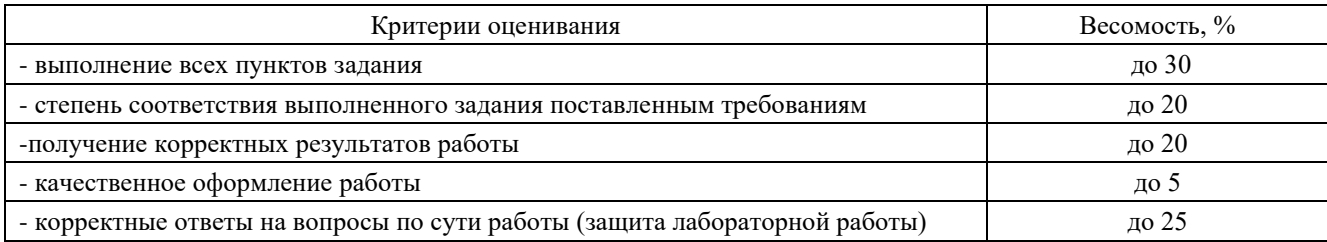

### **Оценка «зачтено» выставляется, если набрано более 75%.**

Перечень контрольных вопросов, задаваемых при защите отчетов по лабораторным работам

### **Лабораторная работа №1. Выполнение пространственных моделей**

1.Какие элементы отображаются в Дереве построения?

2. Как создать трехмерную модель в системе КОМПАС-3D

#### **Лабораторная работа №2. Выполнение рабочего чертежа детали и её пространственной модели**

1. Из каких подразделов состоит раздел Конструкторской библиотеки Конструктивные элементы?

2. Какие варианты построения операции Вращением можно использовать кроме сфероида 180°

### **Лабораторная работа №3. Выполнение пространственной модели детали.**

1. Как изменить название детали в Дереве построений?

2. По каким параметрам можно построить вспомогательные плоскости?

# **Лабораторная работа №4. Построение рабочего чертежа детали по её пространственному изображению.**

1. Как изменить формат и ориентацию листа чертежа?

2. Чем отличается вставка Стандартных видов из модели от вставки Произвольных видов из модели?

# **Лабораторная работа №5. Библиотека КОМПАС-SHAFT 2D**

1. Как подключить библиотеку КОМПАС–SHAFT 2D?

2. Какие подразделы содержит раздел Простые ступени?

# **Лабораторная работа №6. Библиотека КОМПАС–SHAFT 3D**

1. Что означает Упрощенный режим генерации при расчёте цилиндрической передачи?

2. На что влияет Количество расчетных точек при расчёте цилиндрической передачи?

# **Лабораторная работа №7. Библиотека КОМПАС–SPRING**

- 1. Какие пружины можно рассчитать с помощью библиотеки КОМПАС–SPRING?
- 2. Какие виды расчетов можно произвести с помощью библиотеки КОМПАС–SPRING?

# **Лабораторная работа №8. Построение трехмерной модели сборки**

- 1. Как добавить готовые трехмерные модели в сборку?
- 2. Что означает буква (ф) после названия детали в сборке?

# **Лабораторная работа №9. Проектирование редуктора по его рисунку**

1. В соответствии с какими требованиями должны оформляться рабочие чертежи деталей и сборочные чертежи?

### **2.3 Оценочные материалы для проведения промежуточной аттестации**

#### **Зачёт с оценкой**

Условием допуска к промежуточной аттестации является получение по всем видам текущей аттестации (экспресс-опросы, практические задания).

Технология проведения зачета с оценкой – устный зачёт с оценкой путём ответа на 2 вопроса теоретической части дисциплины по темам дисциплины.

Вопросы, выносимые на зачёт с оценкой:

- 1. Что такое «гибкая» модель детали?
- 2. На какие моменты следует обратить внимание при анализе детали?
- 3. Что такое глобальные привязки?
- 4. Что такое параметрические эскизы операций?
- 5. Как увидеть наложенные на эскиз ограничения?
- 6. Для каких деталей используется построение объектов по сечениям?
- 7. Для чего используется вспомогательная геометрия?
- 8. Что такое буфер обмена?
- 9. Для чего используется базовая точка при копировании?
- 10. Опишите последовательность построения элементов типа Шпоночный паз.
- 11. Как изменить цвет модели?
- 12. Какие оптические свойства отображения модели можно изменять?
- 13. На каких гранях модели могут располагаться текстовые надписи?
- 14. Как поменять шрифт при нанесении текстовых надписей?
- 15. Что произойдёт, если изменить размер скругления букв текстовой надписи с 0,3 мм до 3 мм без изменения размера шрифта (высота 14 мм)?
- 16. Что такое ассоциативные размеры?
- 17. Для чего используется присвоение имени переменной размерам?
- 18. Как присвоить имя переменной при простановке размера?
- 19. Какие параметры нужно указать при использовании библиотеки отверстий?
- 20. Как вводить выражения для расчётов?
- 21. Что называется массивом?
- 22. Перечислите требования к эскизу для тела вращения.
- 23. Перечислите действия при копировании объектов по окружности.
- 24. Для чего используется программа Solid Works?
- 25. Какие документы можно создать в программе Solid Works?
- 26. Сколько деталей можно добавлять в сборку?
- 27. Если изменить трёхмерную модель, как изменить полученный из модели чертёж?

Время подготовки к ответу не менее 45 минут.

#### **Критерии оценивания**

Оценивание осуществляется по четырёхбальной системе.

«5» (отлично): получены ответы на все вопросы зачётного задания, студент чётко и без ошибок ответил на все дополнительные вопросы по тематики зачётного задания.

«4» (хорошо): получены ответы на все вопросы зачётного задания; студент ответил более чем на 50% дополнительных вопросов по тематики зачётного задания.

«3» (удовлетворительно): получены ответы на 1 или 2 вопроса зачётного задания с замечаниями; студент ответил не менее чем на 50% дополнительных вопросов по тематики зачётного задания.

«2» (не зачтено): получены ответы на 1 вопрос зачётного задания или не получены ответы, студент ответил менее чем на 50% дополнительных вопросов по тематики зачётного задания.